## **Use cases for conditions and validators**

A huge number of potential use cases can be addressed by using **[Jira expression mode](https://apps.decadis.net/display/JWTCLOUD/Jira+expression+mode)** which is currently a **Cloud Only** feature provided by Atlassian. Jira expressions can be a powerful tool but they come with **limitations**.

To master **Jira expressions** we strongly recommend reading the information we [condensed on this single page.](https://apps.decadis.net/display/JWTCLOUD/Jira+expression+mode) Especially when it comes to the difference between Jira expressions and the JWT expressions.

## Use cases and examples **Use case JWT feature Workflow function Use case description Complexity** [Block a transition](https://apps.decadis.net/display/JWTCLOUD/Block+a+transition+based+on+issue+links)  [based on issue links](https://apps.decadis.net/display/JWTCLOUD/Block+a+transition+based+on+issue+links) [Jira](https://apps.decadis.net/display/JWTCLOUD/Jira+expression+condition)  [expressio](https://apps.decadis.net/display/JWTCLOUD/Jira+expression+condition) [n](https://apps.decadis.net/display/JWTCLOUD/Jira+expression+condition)  [condition](https://apps.decadis.net/display/JWTCLOUD/Jira+expression+condition) [Jira](https://apps.decadis.net/display/JWTCLOUD/Jira+expression+validator)  [expressio](https://apps.decadis.net/display/JWTCLOUD/Jira+expression+validator) [n validator](https://apps.decadis.net/display/JWTCLOUD/Jira+expression+validator) Evaluate **issue links** and hide transitions based on the outcome. This use case is valid for both [conditions](https://apps.decadis.net/display/JWTCLOUD/Jira+expression+condition) and [validators](https://apps.decadis.net/display/JWTCLOUD/Jira+expression+validator) . The only difference is that you can specify an additional **error message** when using a validator. **ADVANCED** [Block a transition](https://apps.decadis.net/display/JWTCLOUD/Block+a+transition+based+on+sprint+information)  [based on sprint](https://apps.decadis.net/display/JWTCLOUD/Block+a+transition+based+on+sprint+information)  [information](https://apps.decadis.net/display/JWTCLOUD/Block+a+transition+based+on+sprint+information) [Jira](https://apps.decadis.net/display/JWTCLOUD/Jira+expression+condition)  [expressio](https://apps.decadis.net/display/JWTCLOUD/Jira+expression+condition) [n](https://apps.decadis.net/display/JWTCLOUD/Jira+expression+condition)  [condition](https://apps.decadis.net/display/JWTCLOUD/Jira+expression+condition) [Jira](https://apps.decadis.net/display/JWTCLOUD/Jira+expression+validator)  [expressio](https://apps.decadis.net/display/JWTCLOUD/Jira+expression+validator) [n validator](https://apps.decadis.net/display/JWTCLOUD/Jira+expression+validator) Make sure that an issue is **not** in an **active sprint**. This use case is valid for both [conditions](https://apps.decadis.net/display/JWTCLOUD/Jira+expression+condition) and [validators](https://apps.decadis.net/display/JWTCLOUD/Jira+expression+validator). The only difference is that you can specify an additional **error message** when using a validator. **BEGINNER** [Block a transition](https://apps.decadis.net/display/JWTCLOUD/Block+a+transition+based+on+the+day+of+the+week)  [based on the day of the](https://apps.decadis.net/display/JWTCLOUD/Block+a+transition+based+on+the+day+of+the+week)  [week](https://apps.decadis.net/display/JWTCLOUD/Block+a+transition+based+on+the+day+of+the+week) [Jira](https://apps.decadis.net/display/JWTCLOUD/Jira+expression+condition)  [expressio](https://apps.decadis.net/display/JWTCLOUD/Jira+expression+condition) [n](https://apps.decadis.net/display/JWTCLOUD/Jira+expression+condition)  [condition](https://apps.decadis.net/display/JWTCLOUD/Jira+expression+condition) [Jira](https://apps.decadis.net/display/JWTCLOUD/Jira+expression+validator)  [expressio](https://apps.decadis.net/display/JWTCLOUD/Jira+expression+validator) [n validator](https://apps.decadis.net/display/JWTCLOUD/Jira+expression+validator) Block transitions on weekends or any other day of the week. This use case is valid for both [conditions](https://apps.decadis.net/display/JWTCLOUD/Jira+expression+condition) and [validators](https://apps.decadis.net/display/JWTCLOUD/Jira+expression+validator) . The only difference is that you can specify an additional **error message** when using a validator. **BEGINNER** [Block a transition if a](https://apps.decadis.net/display/JWTCLOUD/Block+a+transition+if+a+predefined+field+value+has+not+been+changed)  [predefined field value](https://apps.decadis.net/display/JWTCLOUD/Block+a+transition+if+a+predefined+field+value+has+not+been+changed)  [has not been changed](https://apps.decadis.net/display/JWTCLOUD/Block+a+transition+if+a+predefined+field+value+has+not+been+changed) [Jira](https://apps.decadis.net/display/JWTCLOUD/Jira+expression+condition)  [expressio](https://apps.decadis.net/display/JWTCLOUD/Jira+expression+condition) [n](https://apps.decadis.net/display/JWTCLOUD/Jira+expression+condition)  [condition](https://apps.decadis.net/display/JWTCLOUD/Jira+expression+condition) [Jira](https://apps.decadis.net/display/JWTCLOUD/Jira+expression+validator)  [expressio](https://apps.decadis.net/display/JWTCLOUD/Jira+expression+validator) [n validator](https://apps.decadis.net/display/JWTCLOUD/Jira+expression+validator) **Undate** [fields](https://apps.decadis.net/display/JWTCLOUD/Update+fields) Evaluate **a Date Picker field and block the transition if it has not been updated**. This use case is valid for both [conditions](https://apps.decadis.net/display/JWTCLOUD/Jira+expression+condition) and [validators](https://apps.decadis.net/display/JWTCLOUD/Jira+expression+validator) . The only difference is that you can specify an additional **error message** when using a validator. **BEGINNER** [Block a transition if](https://apps.decadis.net/display/JWTCLOUD/Block+a+transition+if+some+issues+under+an+epic+are+not+in+a+certain+status)  [some issues under an](https://apps.decadis.net/display/JWTCLOUD/Block+a+transition+if+some+issues+under+an+epic+are+not+in+a+certain+status)  [epic are not in a certain](https://apps.decadis.net/display/JWTCLOUD/Block+a+transition+if+some+issues+under+an+epic+are+not+in+a+certain+status)  [status](https://apps.decadis.net/display/JWTCLOUD/Block+a+transition+if+some+issues+under+an+epic+are+not+in+a+certain+status) [Jira](https://apps.decadis.net/display/JWTCLOUD/Jira+expression+condition)  [expressio](https://apps.decadis.net/display/JWTCLOUD/Jira+expression+condition) [n](https://apps.decadis.net/display/JWTCLOUD/Jira+expression+condition)  [condition](https://apps.decadis.net/display/JWTCLOUD/Jira+expression+condition) [Jira](https://apps.decadis.net/display/JWTCLOUD/Jira+expression+validator)  [expressio](https://apps.decadis.net/display/JWTCLOUD/Jira+expression+validator) [n validator](https://apps.decadis.net/display/JWTCLOUD/Jira+expression+validator) Check **whether an epic** has **all issues under it in a certain status**. This is particularly important if you want to **block an epic** as long as work is still being done on related sub-tasks. This use case is valid for both [conditions](https://apps.decadis.net/display/JWTCLOUD/Jira+expression+condition) and [validators](https://apps.decadis.net/display/JWTCLOUD/Jira+expression+validator). The only difference is that you can specify an additional **error INTERMEDIATE**

**message** when using a validator.

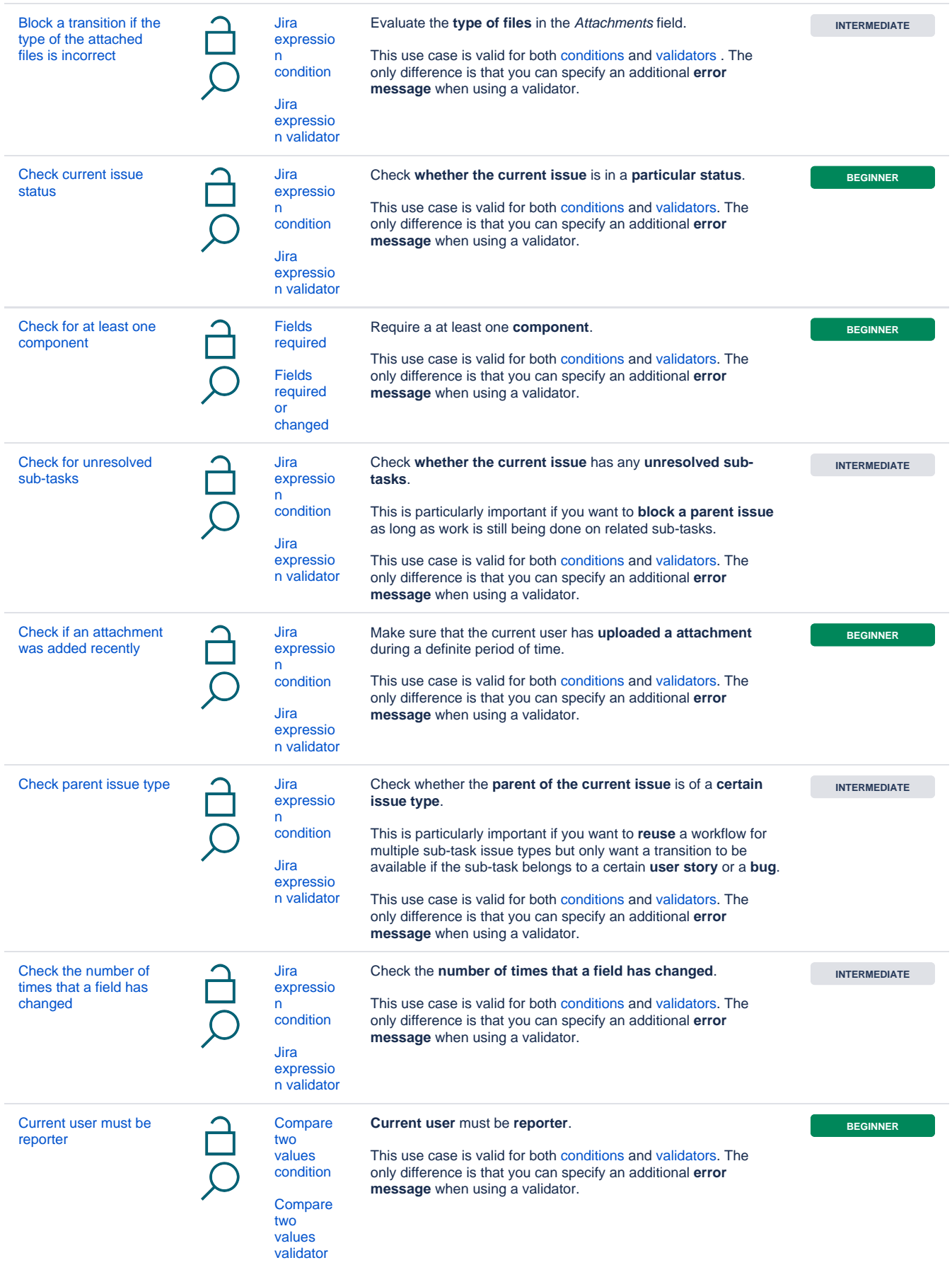

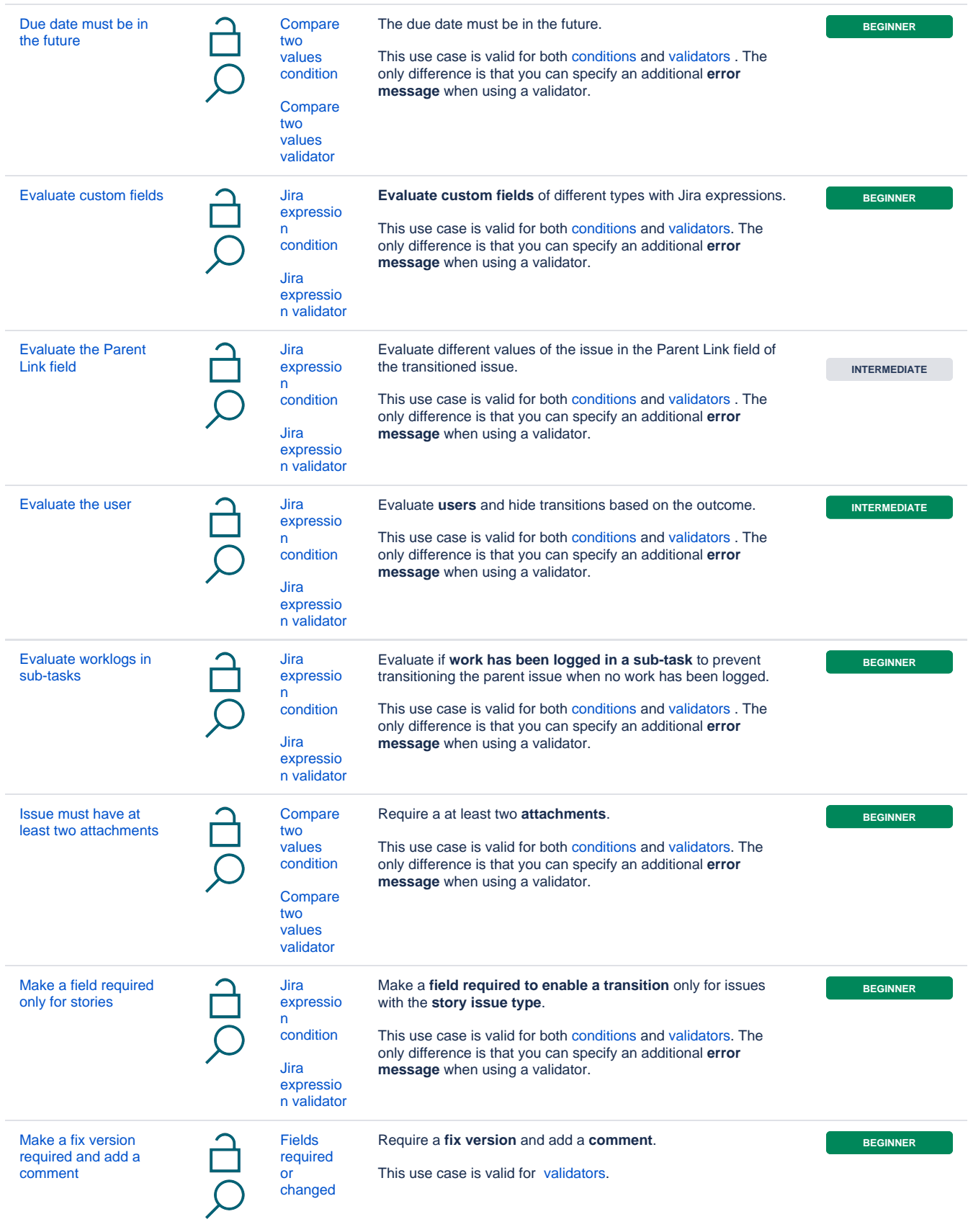

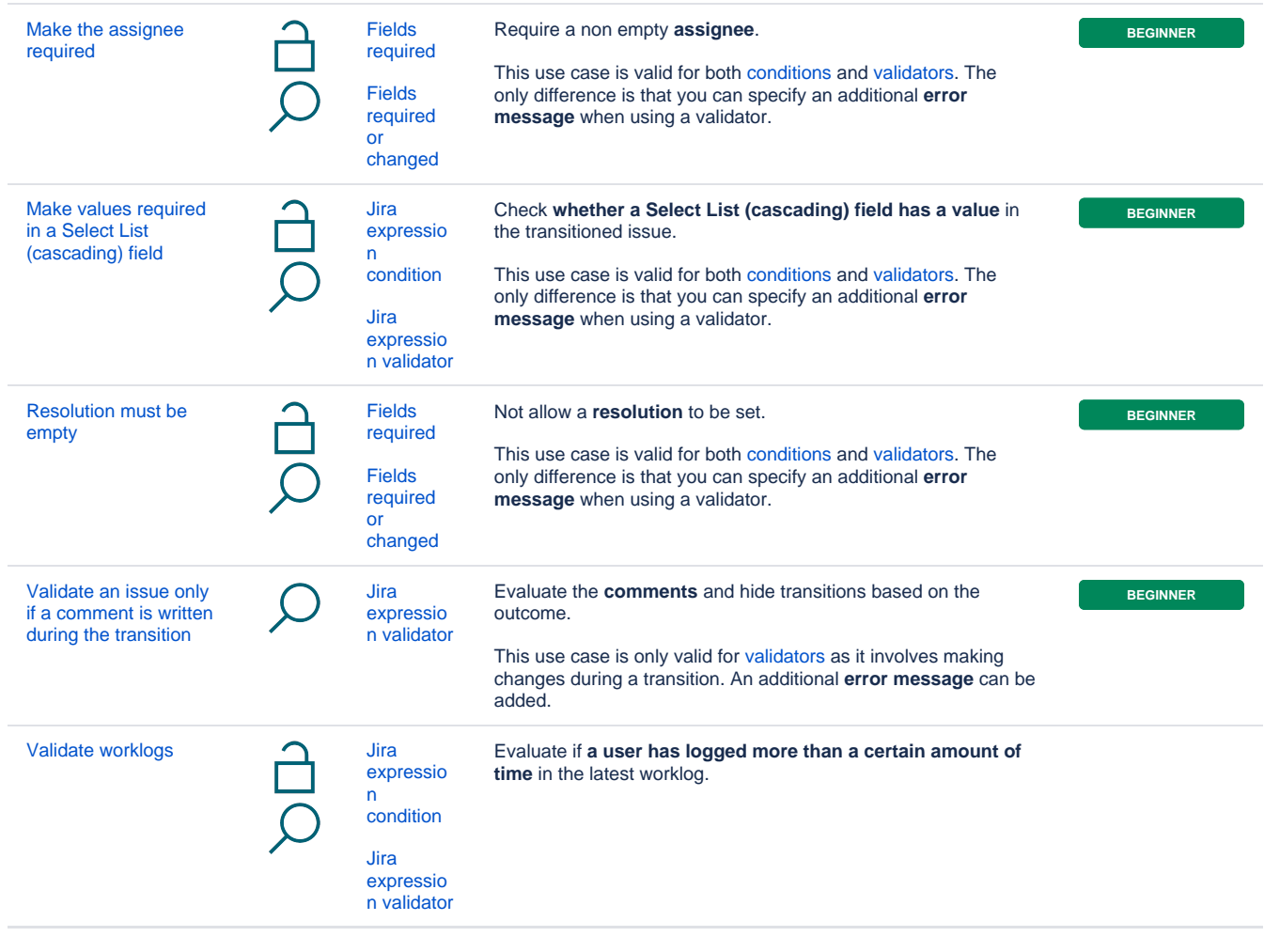

If you still have questions, feel free to refer to our [support](https://apps.decadis.net/display/DECADIS/Support) team.